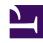

# **GENESYS**

This PDF is generated from authoritative online content, and is provided for convenience only. This PDF cannot be used for legal purposes. For authoritative understanding of what is and is not supported, always use the online content. To copy code samples, always use the online content.

# WebRTC Private Edition Guide

Deploy Webphone

# Contents

- 1 Prerequisites
- 2 Deploy Webphone

Learn how to deploy Webphone.

### **Related documentation:**

- •
- •

#### RSS:

· For private edition

## **Prerequisites**

You must deploy the following services before deploying Webphone:

- 1. GWS
- 2. GAuth
- 3. GVP
- 4. Voice Microservice
- 5. Tenant Microservice
- 6. WebRTC

# GWS Secret for Webphone must contain the following grants:

```
grant_type=authorization_code
grant_type=urn:ietf:params:oauth:grant-type:token-exchange
grant_type=urn:ietf:params:oauth:grant-type:jwt-bearer
grant_type=client_credentials
```

## Deploy Webphone

Run the following command to deploy Webphone with single run of Helm.

```
helm upgrade --install -f override_values webphone-service wrtchelmrepo/webphone --version=100.0.007+0003 -n webrtc
```